# Semantic Programming Framework for developing ontology-controlled Applications

Lars Vogt<sup>a, \*</sup>, Roman Baum<sup>a</sup>, Christian Köhler<sup>a</sup>, Sandra Meid<sup>a</sup>, Björn Quast<sup>b</sup> and Peter Grobe<sup>b</sup>

a *Institut für Evolutionsbiologie und Ökologie, Rheinische Friedrich-Wilhelms-Universität Bonn, An der Immenburg 1, 53121 Bonn, Germany*

*E-mails: lars.m.vogt@googlemail.com, R.Baum@leibniz-zfmk.de, c.koehler@zfmk.de, s.meid.zfmk@uni-bonn.de* <sup>b</sup>*Biodiversity Informatics, Zoologisches Forschungsmuseum Alexander Koenig, Adenauerallee 160, 53113 Bonn, Germany*

*E-mails: B.Quast@leibniz-zfmk.de, P.Grobe@leibniz-zfmk.de*

**Abstract.** We demonstrate that ontologies are not restricted to modeling a specific domain, but can be used for programming as well. We introduce the Semantic Programming Ontology (SPrO) and its accompanying Java-based middleware, which we use as a semantic programming language. SPrO provides ontology instances as well as annotation, object, and data properties, which function as commands, attributes, and variables that the middleware interprets. We use SPrO for describing data-centric Semantic Web applications. Each description forms an ontology itself, i.e., the application's source code ontology (SCO). The Java-based middleware produces the respective application and controls its behavior based on the descriptions contained in the SCO. The middleware thus functions like an interpreter that interprets the descriptions in the SCO in reference to SPrO. It treats descriptions as specifications of the application and dynamically executes them. The goal of our semantic programming approach is to have a development framework that not only seamlessly integrates the RDF world with the HTML world but also allows domain experts to develop their own data-centric Semantic Web applications with as little programming experience required as possible. SPrO and its accompanying Java-based middleware and its interface are available from (https://github.com/SemanticProgramming).

Keywords: Semantic Programming Ontology (SPrO), semantic programming, semantic programming language, ontologycontrolled application, Semantic Web application

#### **1. Introduction**

l

In the age of Big Data, Linked-Open-Data, and the Semantic Web, efficiently managing and organizing data has become key to **data exploration** and **eScience**, a newly emerged driving force for scientific progress in data-rich fields of empirical research [1]. eScience requires data not only to be maximally findable, accessible, interoperable and reusable (FAIR guiding principle [2]), but also computerparsable [3–5]. As a consequence, new applications and services have been developed, many of which utilize Semantic Web technologies and web-based data-centric applications, such as web content management systems. Ontologies and other controlled vocabularies have taken a central role in this context because they provide the required standardized semantic structure for data and metadata to become comparable and computer-parsable (e.g., [4,6–8]).

Ontologies are dictionaries that can be used for describing a certain reality. They consist of labeled classes with commonly accepted definitions that are formulated in a highly formalized canonical syntax and standardized format, such as the Web Ontology Language (OWL) serialized to the Resource Description Framework (RDF), with the goal to yield a lexical or taxonomic framework for knowledge representation [9]. Each ontology class possesses its own Uniform Resource Identifier (URI), through which it can be identified and individually referenced.

Ontologies can be documented and represented in form of class-based semantic graphs. A semantic

<sup>\*</sup>Corresponding author. E-mail: lars.m.vogt@googlemail.com.

graph is a network of RDF/OWL-based triple statements, in which a given URI takes the *Object* position in one triple statement (i.e., a statement consisting of *Subject*, *Predicate,* and *Object*) and the *Subject* position in another triple statement and thus connecting these statements to form a graph. Because information about particular entities can be represented as a semantic graph as well, we distinguish class-based and instance-based semantic graphs.

Ontologies contain commonly accepted domain knowledge about specific kinds of entities together with their properties and relations in form of classes defined through universal statements [10,11]. Ontologies in this sense do not include statements about particular entities. Statements about particular entities are assertional statements<sup>1</sup>. If assertional statements are grounded in empirical knowledge that is based on observation and experimentation, we refer to them as empirical data. In an assertional statement, a particular entity can be referred to by providing it its own URI, and its class affiliation can be specified by referencing the URI of the respective class. Empirical data can thus be formulated in OWL and documented in form of instance-based semantic graphs (representing data as an instance-based instead of a class-based semantic graph has many advantages [12]). As a consequence, not every OWL file and not every semantic graph is an ontology—it is an ontology if and only if it limits itself to expressing only universal statements about kinds of entities [11].

A knowledge base, in contrast, consists of a set of ontology classes that are populated with particular entities and assertional statements about these entities (i.e., data) [11]. Ontologies, therefore, do not represent knowledge bases, but are part of them and provide a means to structure them [13]. In other words, a knowledge base links data statements in form of instance-based semantic graphs to specific ontology classes, with the result that the data statements become semantically transparent because they reference the ontology classes that each of its described particular entities instantiates. Referencing the ontology class of each described particular entity also substantially increases the computer-parsability of the data statements and the possibility to reason over them, thereby taking full advantage of the power of Semantic Web technologies. Ontologies thus provide a

-

framework for establishing standards that improve the integration and interoperability of data and metadata statements, all of which is much needed in eScience [3,5,14].

Unfortunately, not many web content management systems have implemented ontologies and semantic graphs to their full potential by using them in a knowledge base to document data statements. The overwhelming majority of applications of ontologies in the life sciences has been restricted to semantically enriching documents and annotating database contents by using the URIs of ontology classes as values within tables of relational databases, instead of documenting and communicating data as instance-based semantic graphs. This is not due to technological limitations and restrictions. Tuple stores that store triple statements based on RDF's syntax of *Subject*, *Predicate* and *Object* are capable of handling large volumes of triples. These triples may express data and metadata statements as well as underlying data schemes in form of semantic graphs. Semantic technology facilitates detailed information retrieval of information represented as either class-based or instance-based semantic graphs through SPARQL endpoints [15] and inferencing over semantic graphs through reasoners [16].

Despite these obvious advantages of tuple stores and RDF/OWL-based data solutions, they nevertheless have yet to replace conventional databases such as MySQL or PostgreSQL in rank as the prime database technology for developing Semantic Web applications for scientific data. In search of an explanation for this discrepancy, we believe that a lack of application development frameworks that are well integrated with RDF/OWL is responsible for this situation (for initial attempts, though not specifically developed for web content management systems, see, e.g., [17–25]). RDF and OWL, coupled with a tuple store, provide an efficient means to store and query data. Semantic instance-based graphs representing data and metadata statements can be readily consumed by various applications through a corresponding SPARQL endpoint. However, semantic graphs often posses a rather complicated structure. They are usually not as intuitively comprehensible for a human reader as data and metadata represented in conventional tables or entry forms. Thus it is not surprising that human readers generally are not interested in interacting with actual semantic graphs. As a consequence, semantic data-centric applications would have to hide the graphs from their users and, instead, provide more user-friendly representations of their data. Unfortunately, SPARQL endpoints only allow

<sup>1</sup> Description Logic (DL) distinguishes TBox and ABox expressions. TBoxes contain assertions on classes, whereas ABoxes contain assertions on instances. Class axioms expressed in OWL are TBox expressions. An ontology contains TBox expressions, whereas a knowledge base (see below) expressed in DL is constituted by TBox and ABox expressions [36].

interacting directly with a semantic graph and do not provide a user-friendly presentation of the data, as for instance through an HTML-based interface. What is required in order to increase the applicability of semantic graphs is a means for users to indirectly interact with them through data entry forms, tables and other ways of visualizing and interacting with data in intuitive ways.

Here, we introduce SPrO, the Semantic Programming Ontology, and its accompanying Java-based middleware. With them, we want to contribute to the development of a framework that will close the gap between computer-parsable data represented in form of semantic graphs on the one hand and a userfriendly visualization of data in form of HTML-based data entry forms on the other hand. SPrO enables users to describe the data-centric Semantic Web application they need for efficiently managing and disseminating data in an eScience-compliant way. The description of the respective application is formulated in OWL and stored as source code ontologies. The accompanying middleware functions as an interpreter that dynamically executes the description contained in the source code ontologies by interpreting it as a declarative specification. The overall goal of this semantic programming approach is to provide a onestop framework for developing customized datacentric Semantic Web applications.

### **2. Semantic Programming**

## *2.1. General Idea for Semantic Programming using SPrO*

Within academia, the practical application of ontologies is usually restricted to providing URIs for annotating data and metadata statements or documenting them in form of semantic graphs for a specific scientific domain. With the Semantic Programming Ontology (SPrO) we extend this application and use ontologies in software programming. We apply SPrO like a programming language to specify and control data-centric Semantic Web applications. This is achieved by describing the application within a corresponding source code ontology (SCO) using terms from SPrO. By being able to integrate the description of the application's data model with the description of its graphical user interface (GUI) and the application's overall functionality, we realize another goal of ours: being able to implement changes to a data-centric application such as a web content management system without having to do programming in three different layers (i.e., database, middleware, and frontend) using three different sets of technologies. Using semantic programming, we only have to make changes to the corresponding SCO using terms from SPrO.

SPrO defines ontology resources in form of classes, individuals and properties that the accompanying Java-based middleware interprets as a set of commands, subcommands, and variables. The commands and subcommands are defined as annotation properties. Specific values and variable-carrying resources are defined as ontology individuals (i.e., instances of ontology classes). Additional object properties are used to specify relations between resources, and data properties are used for specifying numerical values or literals for resources that describe the application.

SPrO can be used to describe all features, workflows, database processes and functionalities of a data-centric application, including its GUI. These descriptions are formulated in form of annotations of ontology classes and ontology individuals and documented in the SCO of the application. Each annotation consists of a command followed by a value, index or resource and can be extended by axiom annotations that contain subcommands, values, and variables taken from SPrO. In case the descriptions are linked to ontology individuals of SCO, the annotations can also be extended by property assertions.

The middleware associated with SPrO reads the source code contained in the application's SCO and dynamically executes it in reference to SPrO. In other words, the commands and variables from SPrO are used for creating declarative specifications of the application, which the middleware interprets and dynamically processes on the fly—the specification thus runs directly and no intermediate programming step in another layer is required. We call this approach to programming **semantic programming**. Semantic programming involves the following elements (Fig. 1):

- 1) the **Semantic Programming Ontology** (**SPrO**), which we use like an ontologybased programming language;
- 2) an **application source code ontology** (**SCO**) that contains the description of all database processes, data views and data entry forms with input controls of the data-centric Semantic Web application we want to develop, including the data scheme underlying the application and the overall appearance and organization of its GUI;
- 3) the **Java-based middleware** associated with SPrO that functions as an interpreter, interpreting the SCO in reference to SPrO and providing information for the **frontend**, for which HTML5/CSS3 should be used, with a GUI that is based on the specifications in SCO, as well as a SPARQL endpoint;
- 4) a **tuple store framework** for storing not only SCO and SPrO but also all data and metadata statements produced by the users of the application. These statements are stored in form of semantic graphs. We use the **Jena tuple store**, which can be organized into several independent physical RDF stores, with each such store representing a separate **workspace**.

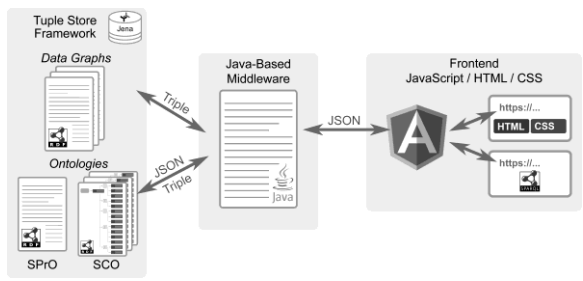

Fig. 1. Overall workflow of a data-centric Semantic Web application based on semantic programming. **Left:** Jena tuple store framework containing the data of the application as well as the Semantic Programming Ontology (SPrO) and the source code ontology (SCO) of the application. The data are stored in form of instance-based semantic graphs. SPrO provides the commands, subcommands, and variables used for describing the application. SCO contains the descriptions formulated using terms from SPrO. **Middle:** The Java-based middleware reads the descriptions contained in SCO and interprets them as the specification of the application. **Right:** The frontend, based on the JavaScript framework AngularJS, with HTML and CSS output for browser requests and access to a SPARQL endpoint for service requests.

The application with its tuple store framework forms a **knowledge base**. In addition to its web portal, all of its data and metadata statements can alternatively be accessed through the SPARQL endpoint of the application. Moreover, semantic reasoners can make inferences over the statements contained in the tuple store of the application.

Contrary to other development frameworks that utilize ontologies [17–25], SPrO and its accompanying Java-based middleware can be used to describe a particular data-centric Semantic Web application within a source code ontology that is specifically customized for the application. All information is contained in the application's tuple store framework, including SPrO, the application's SCO and all of its data and metadata statements. **The application and all of its data are thus fully self-describing.**

## *2.2. Example Descriptions from a Source Code Ontology*

In the following, we give examples for how commands of SPrO and their subcommands are used within the application's SCO for describing functions and execution procedures of a data-centric Semantic Web application.

#### *2.2.1. Sequences of Execution Steps*

In our approach to semantic programming, many functions and processes of an application require the description of a specific sequence of commands and accompanying subcommands within the application's SCO. This can be accomplished by using a command annotation property from SPrO that triggers a certain type of execution step. Within the application's SCO, an index is assigned as a value to this annotation property, specifying the position of the corresponding execution step within the particular sequence of execution steps describing a particular process or feature for the application (Fig. 2). This overall scheme of annotating ontology individuals as well as ontology classes of the application's SCO is used for describing the various features, processes, and functions of the application.

## *2.2.2. Generating an Individual Resource of a Given Ontology Class*

In various occasions, for instance, when creating a new data entry (see Fig. 2), individual instances must be generated for ontology classes that are defined in the application's SCO or in one of the external domain reference ontologies that the data-centric application references in its underlying data scheme. For example, when creating a new data entry, a set of resources must be generated that are mandatory for this type of data entry, including all named graph<sup>2</sup> instances required for organizing and managing all the triples associated with this entry.

1

<sup>&</sup>lt;sup>2</sup> A named graph identifies a set of triple statements by adding the URI of the named graph to each triple belonging to this named graph, thus turning the triple into a quad. The Jena tuple store framework can handle such quadruples. The use of named graphs enables partitioning data in an RDF store.

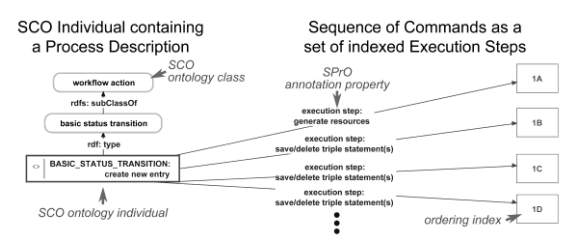

Fig. 2. Example for the annotation of a Source Code Ontology (SCO) individual that describes the basic status transition 'create new entry', a transition that is part of the life-cycle workflow of a data entry in a web-based semantic content management system. **Left:** The individual ontology resource from the application's SCO that contains the description of the status transition. **Right:** The set of commands that describe the status transition as a set of indexed execution steps using annotation properties from the Semantic Programming Ontology (SPrO). The white boxes to the right are the indices that specify the sequential order in which the execution steps must be processed (from low to high numbers, from A to Z). The first execution step '1A' triggers the generation of new resources, each of which receives its own URI, the following execution steps '1B' to '1D' save or delete specific triple statements. The commands together with their ordering indices are, in this case, annotations of an ontology individual of SCO, but can be annotations of an ontology class of SCO in another case. (The subcommands accompanying each execution step are not shown in this figure)

Using the SPrO annotation property *'execution step: generate resources'* in a description within the application's SCO specifies that this is an execution step command that triggers the generation of new resources. The index value assigned to the command specifies the position within the sequence of execution steps. The linked subcommands specify the ontology classes for which new instances must be generated when executing the step (Fig. 3). Each newly generated resource defines a corresponding SPrO variable-carrying resource that can be used for referencing the resource's URI in a later execution step. The instance of *'specimen'*, for example, a class which is referenced in Figure 3, is generated based on the SPrO annotation property *'generated resource of class [input\_5]'* and can be referred to in subsequent execution steps through the SPrO variablecarrying resource '*SPrO\_VARIABLE: generated resource [input\_5]'*.

The SPrO annotation property *'generates resources for entry ID'* is used as a subcommand that defines for which entry ID the resources must be generated. This affects the URI of all resources generated during this execution step and references the entry's URI within the URI of the generated resource<sup>3</sup>.

l

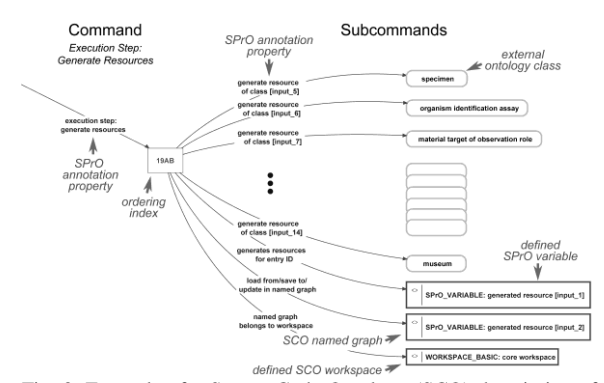

Fig. 3. Example of a Source Code Ontology (SCO) description of an execution step for generating instances of defined ontology classes. **Left:** The command, in form of a Semantic Programming Ontology (SPrO) annotation property, specifies that this execution step triggers the generation of new ontology resources. The value assigned to the command determines that it takes the 19AB position within the sequence of execution steps described in the application's SCO. **Right:** The set of subcommands that specify the ontology classes for which new instances must be generated, the entry ID of the data entry for which the resources are generated and the named graph and workspace where a set of triple statements must be stored indicating the class affiliation and the instance-status of each newly generated resource. Note that in this example the entry ID, as well as the named graph, is referred to by using the variable-carrying resources '*SPrO\_VARIABLE: generated resource [input\_1]'* and '*SPrO\_VARIABLE: generated resource [input\_2]'*, respectively, each of which has been defined in a previous resource generating execution step (e.g., execution step 1A in Fig. 2).

The SPrO annotation property *'load from/save to/update in named graph'* is used as subcommand that determines a particular named graph. The middleware automatically generates a set of triple statements that specify the class affiliation and the instance-status for each newly generated resource and stores it to this named graph. Finally, the SPrO annotation property *'named graph belongs to'* is used as subcommand that determines the workspace where this named graph is located.

#### *2.2.3. Saving or Deleting a Specific Triple Statement*

Saving and deleting specific triple statements is an essential process of any data-centric Semantic Web application that uses a triple store. This process is triggered using the SPrO annotation property *'execution save/delete triple statement(s)'* in a description within the application's SCO as an execution step command that triggers saving or deleting specific triple statements. Additional SPrO annotation properties are used as subcommands that specify a triple statement and the location where the triple statement must be stored to or deleted from in terms of named

**.** 

<sup>&</sup>lt;sup>3</sup> The URI of the generated resource is the combination of the entry's URI and the URI of the ontology class that the resource instantiates. This way, the resource's URI itself already provides

information of its class affiliation and for which data entry it has been generated.

graph and workspace. The SPrO annotation property *'delete triple statement [BOOLEAN]'* can be used with the Boolean value *'true'* to indicate that the triple statement must be deleted (Fig. 4). If the triple statement must be saved, the respective Boolean subcommand is not used in the description of this execution step.

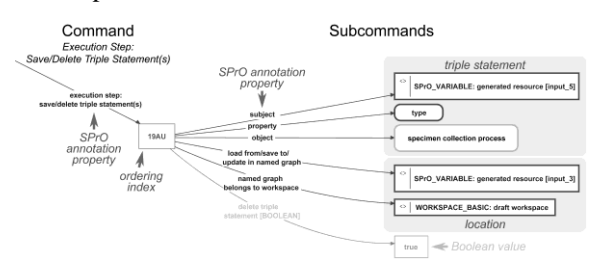

Fig. 4. Example of a Source Code Ontology (SCO) description of an execution step for saving/deleting a particular triple statement. Left: The command, in form of a Semantic Programming Ontology (SPrO) annotation property, specifies that this execution step triggers the saving (or deleting) of a particular triple statement. The value assigned to the command determines that it takes the 19AU position within the sequence of execution steps described in the application's SCO. **Right:** A set of subcommands specifies the particular triple statement to be saved/deleted in form of the SPrO annotation properties '*subject'*, '*property'* and '*object'*. Note that the resource assigned to '*subject'* is a SPrO variable-carrying resource that has been defined in a previous execution step. The triple that must be saved/deleted states that the newly generated resource instantiates the ontology class *'specimen collection process'*. Additional subcommands are used to specify the location to which the triple must be saved in terms of named graph and workspace. If the specified triple statement should be deleted instead of being saved, the SPrO annotation property *'delete triple statement [BOOLEAN]'* must be used and the value '*true'* be assigned to it (see transparent subcommand).

#### *2.2.4. Copying and Deleting Named Graphs*

Copying named graphs is a command that is triggered using the SPrO annotation property *'execution step: copy named graphs'* in a description within the application's SCO. Additional SPrO annotation properties are used as subcommands to specify the named graph that must be copied by either referencing the class to which the named graph belongs (*'load from/save to/update in named graph (this entry's specific individual of)'*) or the particular named graph resource (*'load from/save to/update in named graph'*). The SPrO annotation property *'copy from workspace'* is used as a subcommand for specifying the workspace where the named graphs are located that must be copied.

Since SPrO also allows the definition of variablecarrying named graph resources, which at their turn can contain a list of several resources and thus also several named graph resources, a variably-carrying resource can reference to a list of named graphs that must be copied by using the SPrO annotation property *'load from/save to/update in named graphs of this SPrO variable list'* (Fig. 5). The SPrO annotation property *'named graph belongs to workspace'* is used to specify the workspace to which the copied named graphs must be saved.

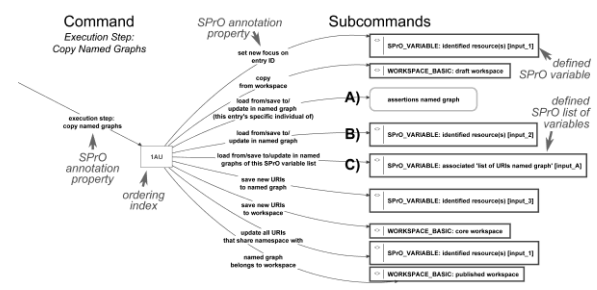

Fig. 5. Example of a Source Code Ontology (SCO) description of an execution step for copying named graphs. **Left:** The command, in form of a Semantic Programming Ontology (SPrO) annotation property, specifies that this execution step triggers the copying of named graphs. Its value determines that it takes the 1AU position within the sequence of execution steps. **Right:** A set of subcommands specifies the particular named graphs to be copied and the workspace in which they reside. The named graphs to be copied can be specified in reference to either **A)** a respective class of named graphs, in which case the middleware identifies the particular named graph resource (only applicable, if the data entry possesses exactly one named graph resource of this class), to **B)** a particular named graph resource (through a SPrO variable-carrying resource that references it, as for instance '*SPrO\_VARIABLE: identified resource(s) [input 2]'*, which at its turn must have been defined in a previous execution step, for instance, as a result of a search) or to **C)** a list of particular named graphs (through a SPrO variable-carrying resource that is itself a named graph in which several named graph resources are listed, for instance, '*SPrO\_VARIABLE: associated 'list of URIs named graph' [input A]'*). Note that the subcommand at the top defines the focus to be on a specific entry ID. This information is used by the middleware to identify all entry specific individual resources for which only the class affiliation is known (e.g., *'load from/save to/update in named graph (this entry's specific individual of)'*).

If desired, not only the copied named graphs themselves but also all resources copied with them can receive new URIs. This is accomplished through referencing additional SPrO annotation properties in the description within the application's SCO. These properties are used for defining which URIs should be updated by indicating their namespaces (*'update all URIs that share namespace with'*).

Deleting entire named graphs, as opposed to deleting single triple statements in a named graph, is triggered through the SPrO annotation property *'execution step: delete named graphs'*, with the accompanying subcommands specifying the named graph to be deleted and the workspace they reside (Fig. 6). By setting the focus to a variable-carrying resource that is a named graph which contains the entry IDs of several data entries (e.g., all draft versions of a given entry), a single execution step can delete all named graphs of a certain type of entry at once.

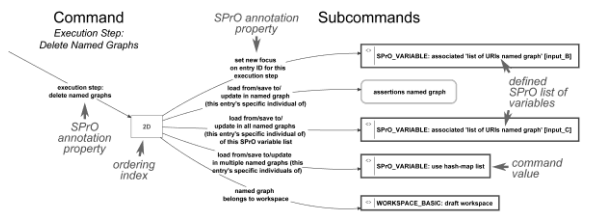

Fig. 6. Example of a Source Code Ontology (SCO) description of an execution step for deleting named graphs. **Left:** The command, in form of a Semantic Programming Ontology (SPrO) annotation property, specifies that this execution step triggers the deletion of named graphs. Its value determines that it takes the 2D position within the sequence of execution steps. **Right:** A set of subcommands specifies the particular named graphs to be deleted and the workspace in which they reside. The named graphs to be deleted can be specified in a similar manner as when copying them (see Fig. 5). However, when deleting several named graphs of which only the class affiliations are known, which in turn are listed in a SPrO variable-carrying resource that is a named graph, an additional subcommand must be added with the value '*SPrO\_Variable: use hash-map list'* to indicate this.

#### *2.2.5. Searching a Specific Resource Based on a Known Triple Statement*

Searching specific resources based on a (partly) known triple statement is a command that is triggered using the SPrO annotation property *'execution step: search triple store'*, with the accompanying subcommands specifying the (partly) known triple and its location in terms of named graph and workspace. Using the SPrO annotation property *'search target'* as a subcommand, one can specify the position of the searched resource within the triple statement (Fig. 7). If we know nothing about the class affiliation of a resource within the triple, we use the '*SPrO\_VARIABLE: ?'* value to indicate that this position in the triple statement must be left blank. The result of the search will be associated with a SPrO variable-carrying resource that is specified through the subcommand *'search target defines SPrO variable'*. If multiple hits are expected, the SPrO annotation property *'search target saved to 'list of URIs named graph' SPrO variable'* must be used together with *'multiple-hits-search [BOOLEAN]'* with the Boolean value *'true'*, which will save the list of found resources to a SPrO variable-carrying resource that is a named graph.

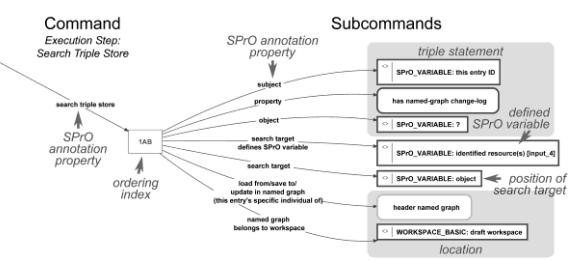

Fig. 7. Example of a Source Code Ontology (SCO) description of an execution step for searching a particular resource in the application's triple store framework. **Left:** The command, in form of a Semantic Programming Ontology (SPrO) annotation property, specifies that this execution step triggers the search for a specific resource within the application's triple store framework. Its value determines that it takes the 1AB position within the sequence of execution steps. **Right:** A set of subcommands specifies the (partly) known triple statement, its location in the triple store framework in terms of named graph and workspace, and the position that the searched resource takes within this statement. If we do not know the class affiliation of one of the resources from the triple, we can use the '*SPrO\_VARIABLE: ?'* value to leave that position blank. The SPrO annotation property *'search target'* can be used as a subcommand to specify the position of the searched resource within the triple statement and the SPrO annotation property *'search target defines SPrO variable'* to specify the SPrO variable-carrying resource that can be used in subsequent execution steps to refer to the resource found during this execution step.

As a side note: variable-carrying resources can be defined not only during the generation of resources (see 2.6.2) or through searches, but also directly using the SPrO annotation property *'execution step: define variables'* as a command. Corresponding subcommands also allow adding or deleting particular resources to or from an already defined SPrO variable-carrying resource that tracks a list of resources.

#### *2.2.6. If-Then-Else Conditions*

If-then-else conditions can be specified through the command that uses the SPrO annotation property *'execution step: if-then-else statement'* in a description within the application's SCO. The SPrO annotation property *'has IF input value'* can be used as an accompanying subcommand that specifies a particular input value and the SPrO annotation property *'has IF target value'* for specifying a particular target value (both either a particular resource or a value/label). The SPrO annotation property *'has IF operation'* is used as a subcommand for specifying a particular defined SPrO *if-*operation (Fig. 8). Various SPrO *if*operations are defined (see Table 1) which specify the criteria for which the if-then-else condition would be *'true'*. The SPrO annotation properties *'then:'* and

'else:<sup>'4</sup> are used for indicating to which execution step the application should proceed in case the condition is '*true'* or '*false'*, respectively. With the SPrO annotation property *'has THEN operation'* a particular defined SPrO operation can be triggered in case the condition is '*true'*.

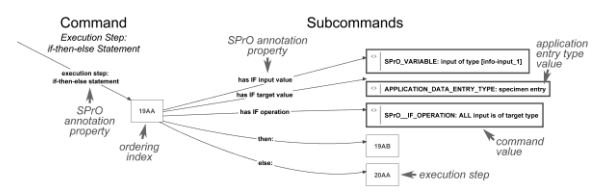

Fig. 8. Example of a Source Code Ontology (SCO) description of an execution step for specifying an if-then-else condition. **Left:** The command, in form of a Semantic Programming Ontology (SPrO) annotation property, specifies that this execution step triggers the specification of an if-then-else condition. Its value determines that it takes the 19AA position within the sequence of execution steps. **Right:** The SPrO annotation property *'has IF input value'* is used as a subcommand that specifies the *if*-input-value to be the value that is assigned to a specific SPrO variable-carrying resource that has been defined in a previous execution step. The SPrO annotation property *'has IF target value'* on the other hand is used for specifying that the target value is a defined value that indicates the application's data entry type *specimen entry*. The SPrO annotation property *'has IF operation'* is used as a subcommand with the value *'SPrO\_\_IF\_OPERATION: ALL input is of target type'*, which triggers the application to compare the input with the target value and returns '*true'* if they are identical and '*false'* if they differ. If '*true'*, the application will proceed with execution step 19AB, if '*false'* with 20AA.

Each if-then-else execution step only has a single *'else'* clause. If you want to execute a more complex if-then-else condition, you must concatenate several if-then-else execution steps.

#### *2.3. Overall Expressivity of SPrO*

l

At its current state of development, SPrO and its accompanying middleware can be used for describing a data-centric Semantic Web application such as a semantic web content management system in an SCO that is customized for the application. The description specifies workflows and database processes (i.e., storing, retrieving, searching and updating triples in the tuple store framework) as well as different data views with their corresponding HTML data entry forms and pages. SPrO and the middleware support basic functionalities like:

- input fields with auto-completion for ontology terms,
- input control with message-feedback,
- search and filtering of triples and of individual resources in the tuple store framework,
- semantic annotation of free texts,
- automatic provenance tracking and tracking of user input in a history-log,
- user administration with signup and login processes as well as session management,
- a publication life-cycle (draft  $>$  publish  $>$ revise > publish) of data entries and
- a SPARQL endpoint.

As the examples above indicate, the more complex specifications require the description of sequences of ordered execution steps and cannot be handled in a single command. Table 1 lists the label of all respective annotation properties from SPrO that serve as commands together with their description and, where applicable, also the corresponding Java method from the accompanying middleware (Table 1, rows with grey background). Each execution step annotation property usually possesses a set of associated annotation properties that serve as their subcommands, which are used in axiom annotations or property annotations to further specify the command in descriptions within the application's SCO. These are also listed in Table 1, directly below their respective command (Table 1, rows with white background). In some cases, SPrO value-carrying ontology instances that relate to the respective execution step are listed as well.

The underlying **Jena tuple store framework** is organized into different workspaces. Each workspace is an independent physical RDF store that can be accessed through the application's SPARQL endpoint. The different workspaces strictly separate data from administrative and application-centered information and can also be used for separating published data from draft data. This physical separation of different types of information increases overall data safety.

Each workspace can be further structured into various different **named graphs**, with each named graph having its own URI and instantiating a specific class of named graphs. This can be used to **differentially store triples** and hence structure a workspace into various instances of named graphs of different named graph classes, which at its turn not only facilitates data retrieval and increases data safety, but also allows **flexible and meaningful fragmentation of data** (for a discussion see [12,26]). Moreover, since a named graph identifies an entire semantic graph through its URI, named graphs can be used for **reification**, i.e., making statements about statements,

<sup>4</sup> The SPrO annotation property *'else'* must be used only if the application should NOT proceed with the next execution step in case the *if* condition is *'false'*.

such as when adding metadata to a single triple statement or an entire semantic graph. Furthermore, a named graph can also be used as a SPrO variable containing an ordered list of resources, which can be used for tracking specific resources during various application processes.

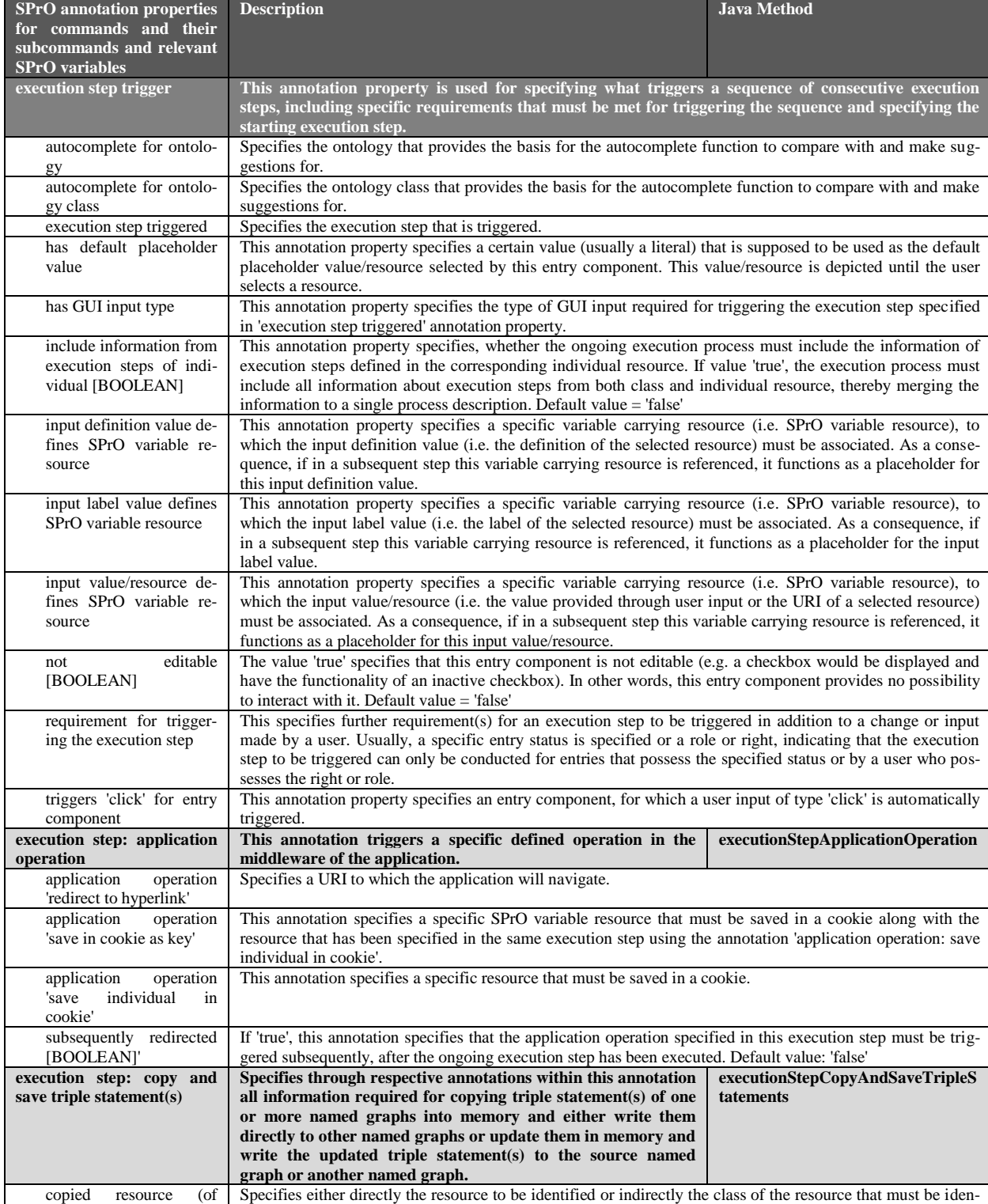

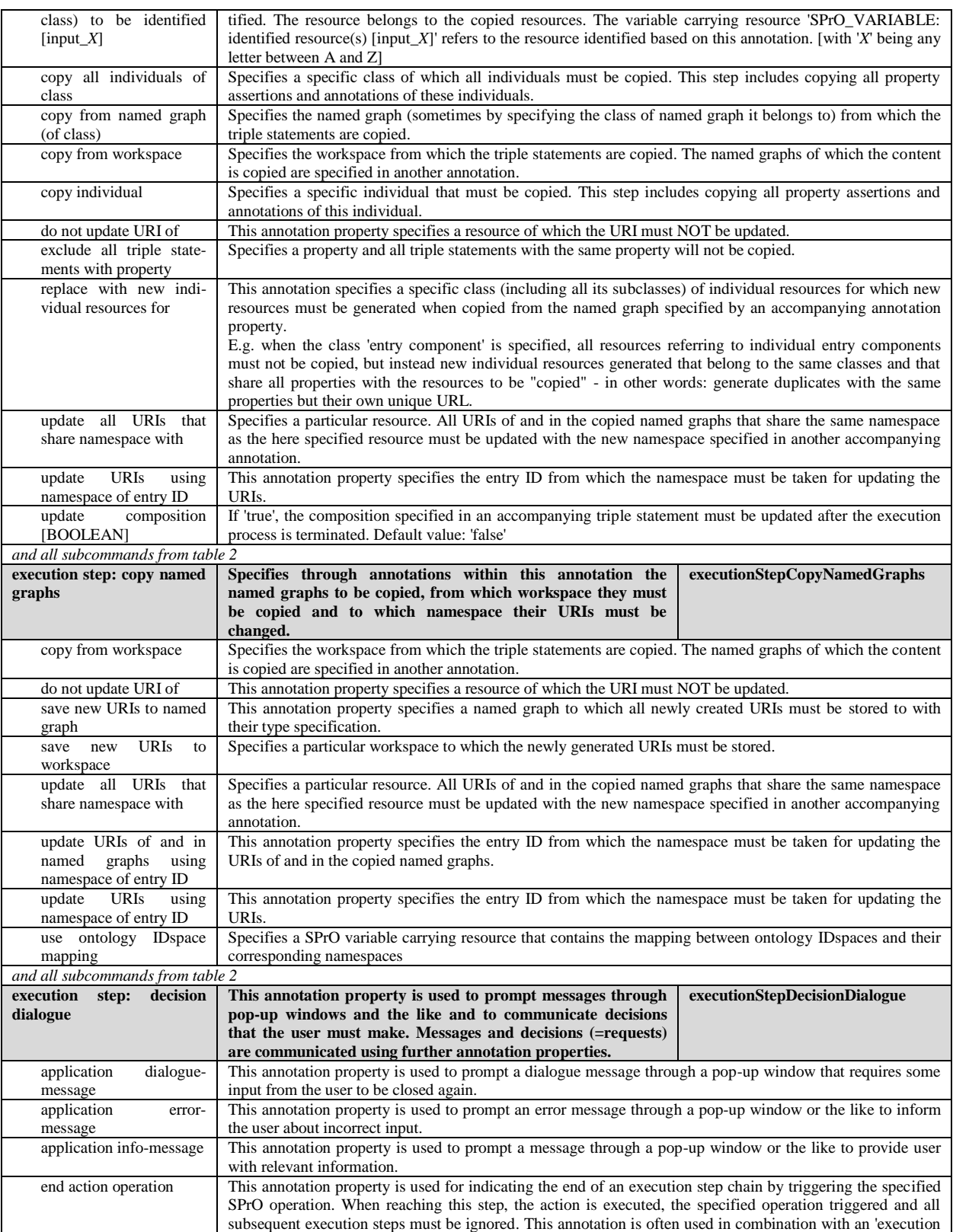

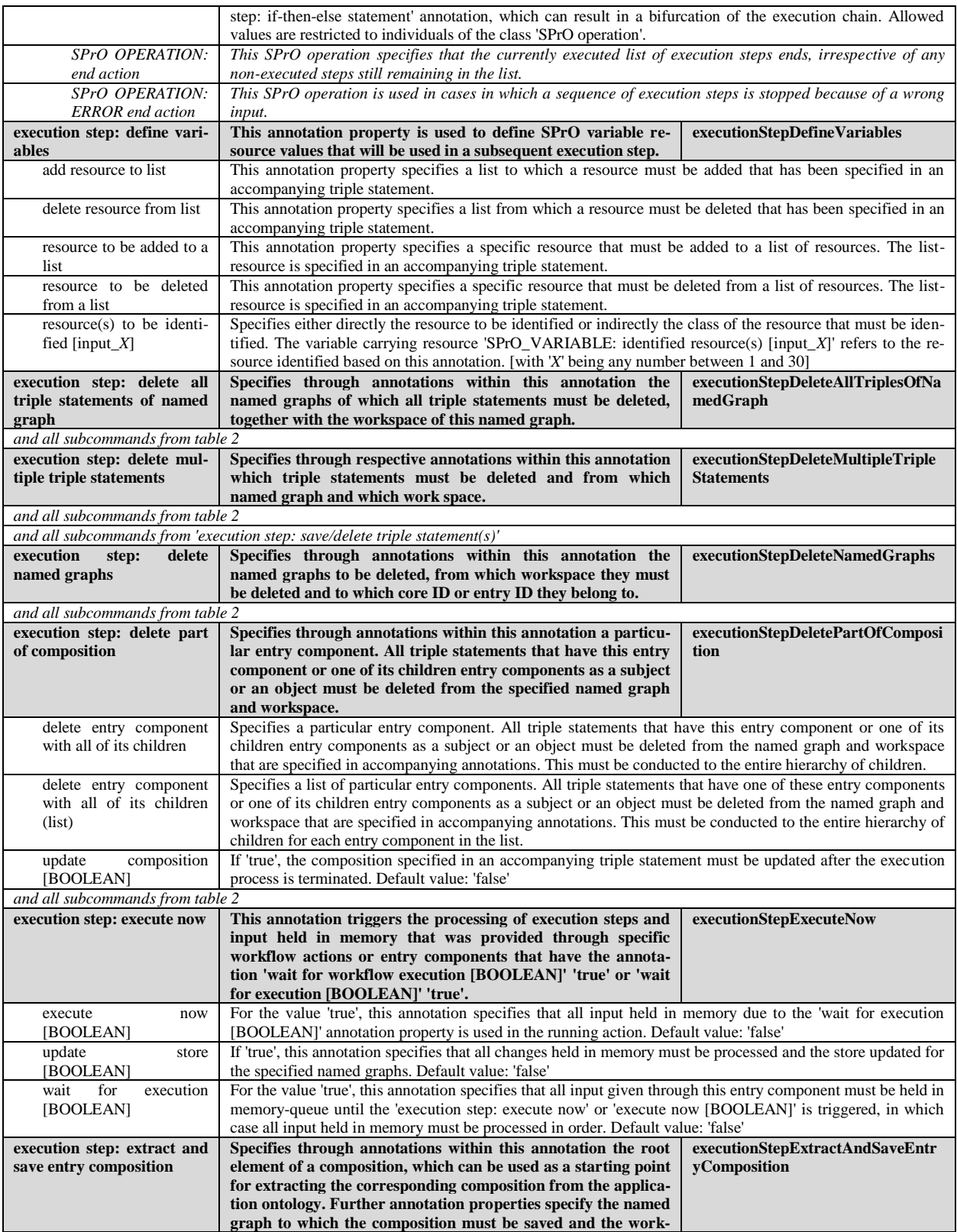

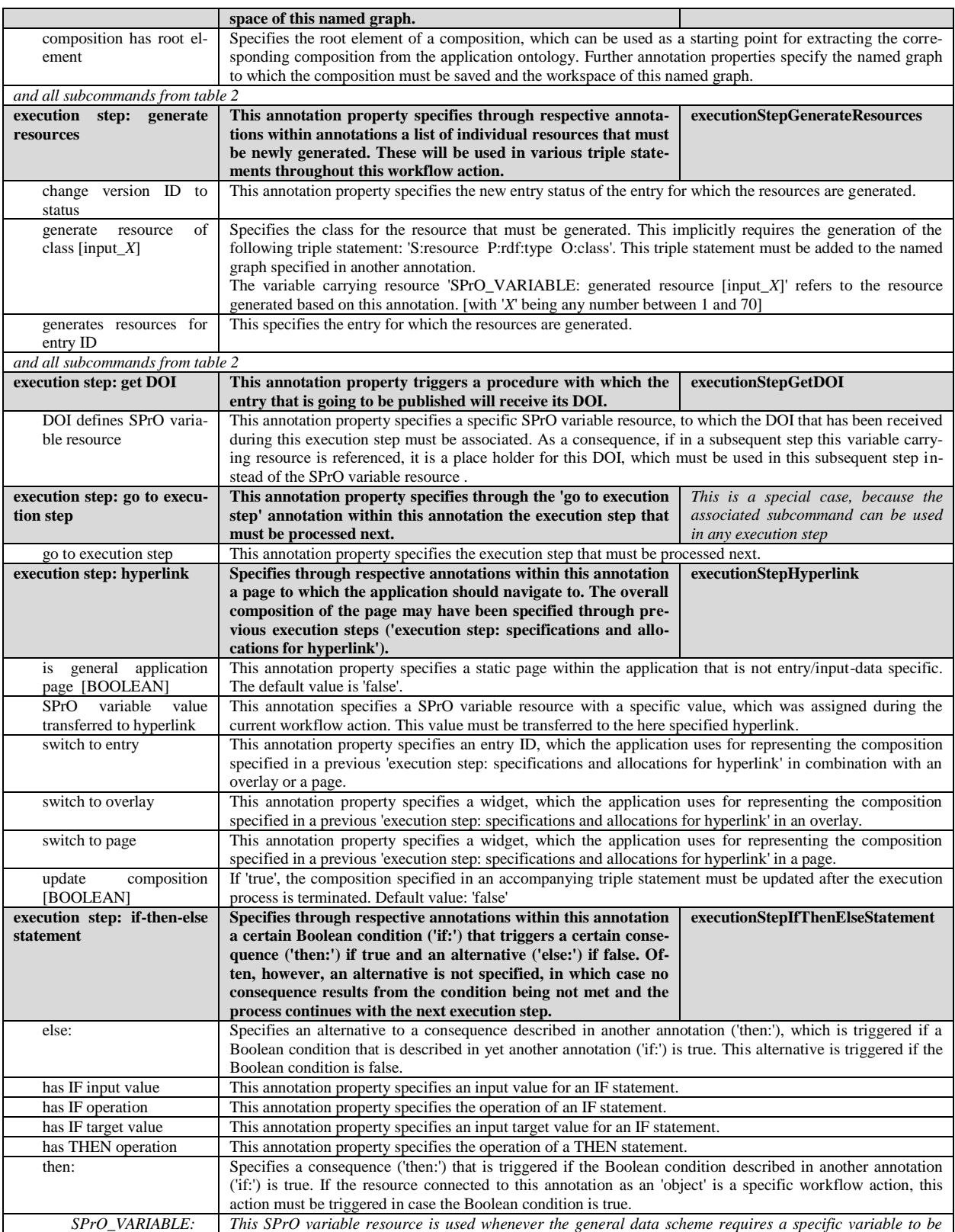

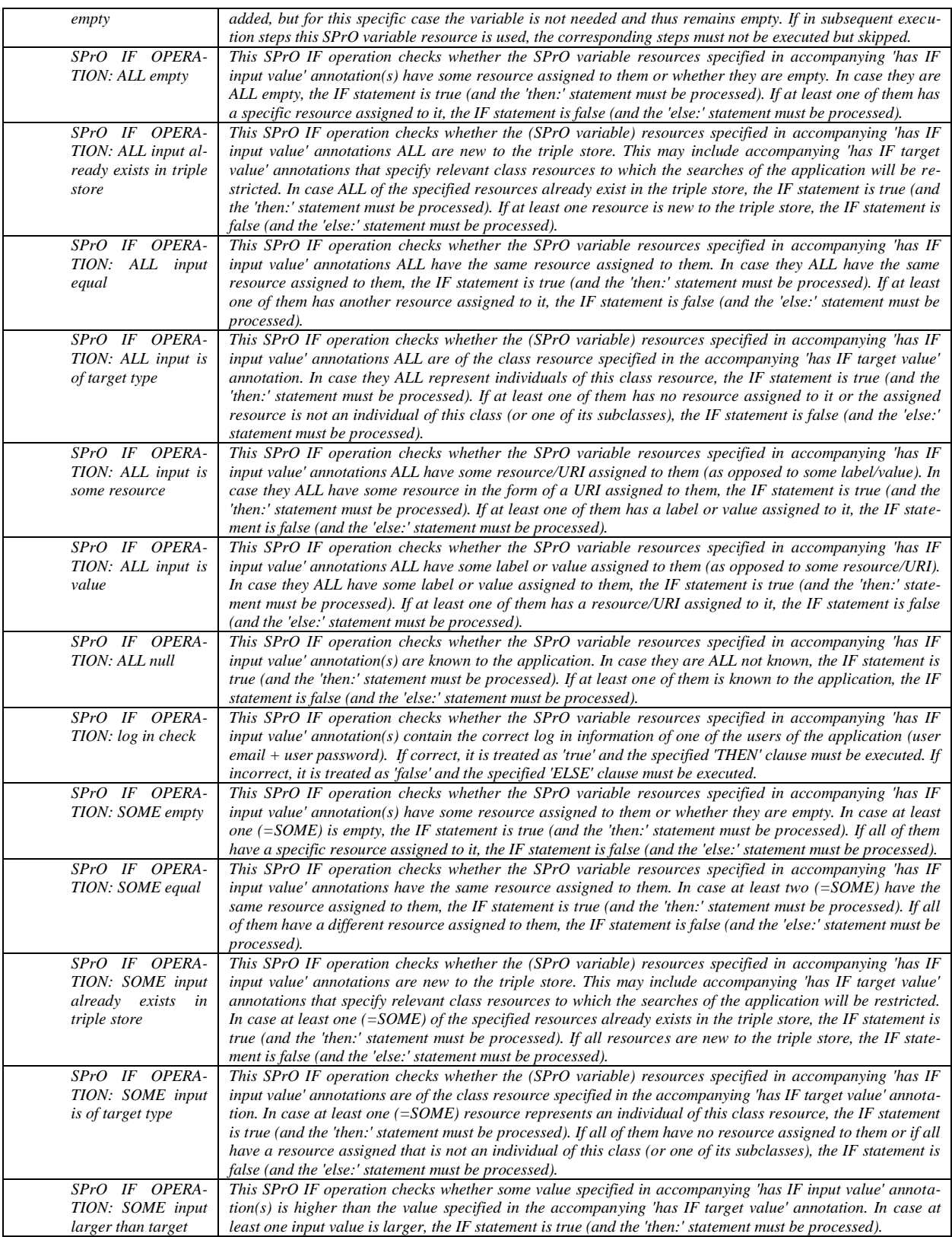

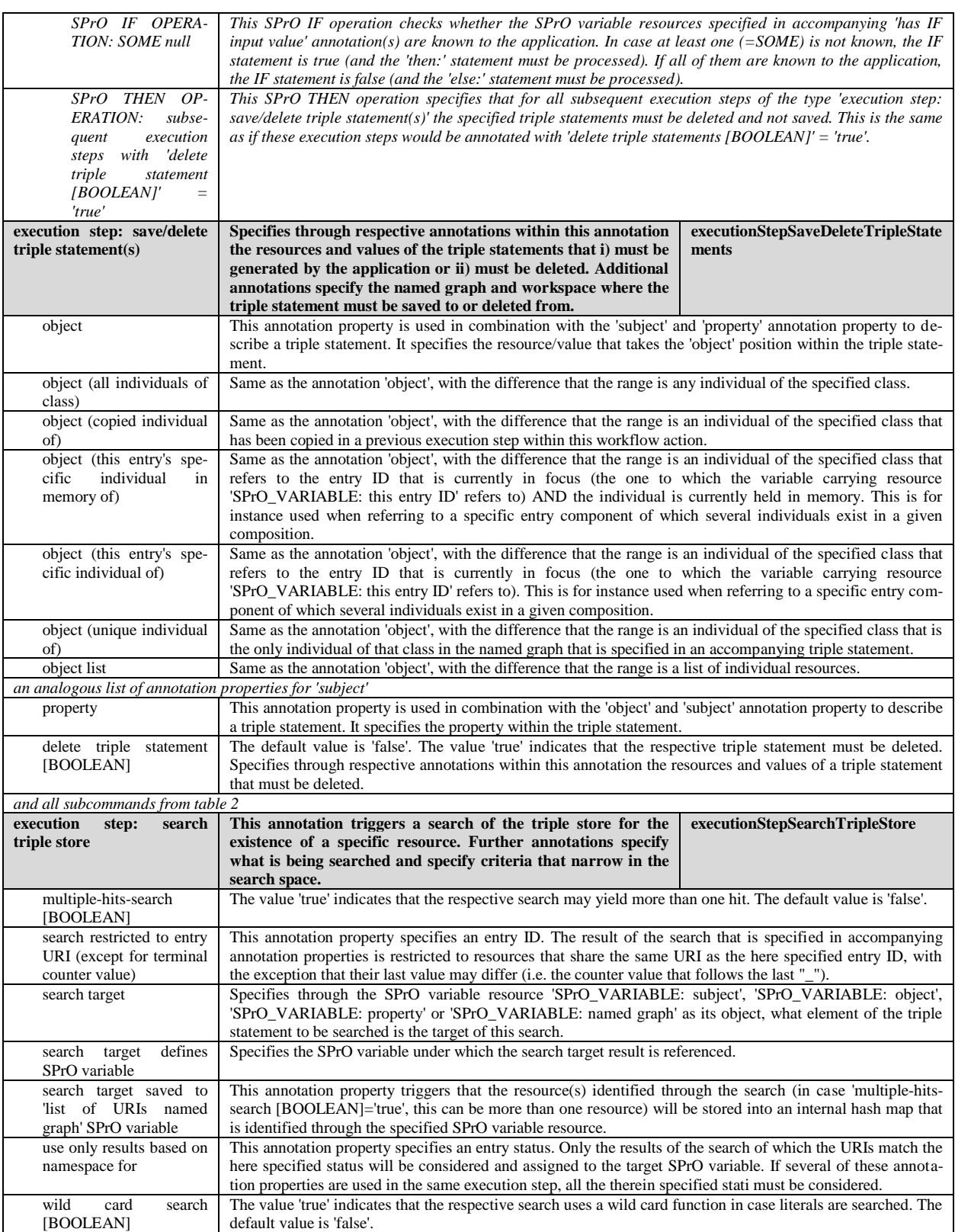

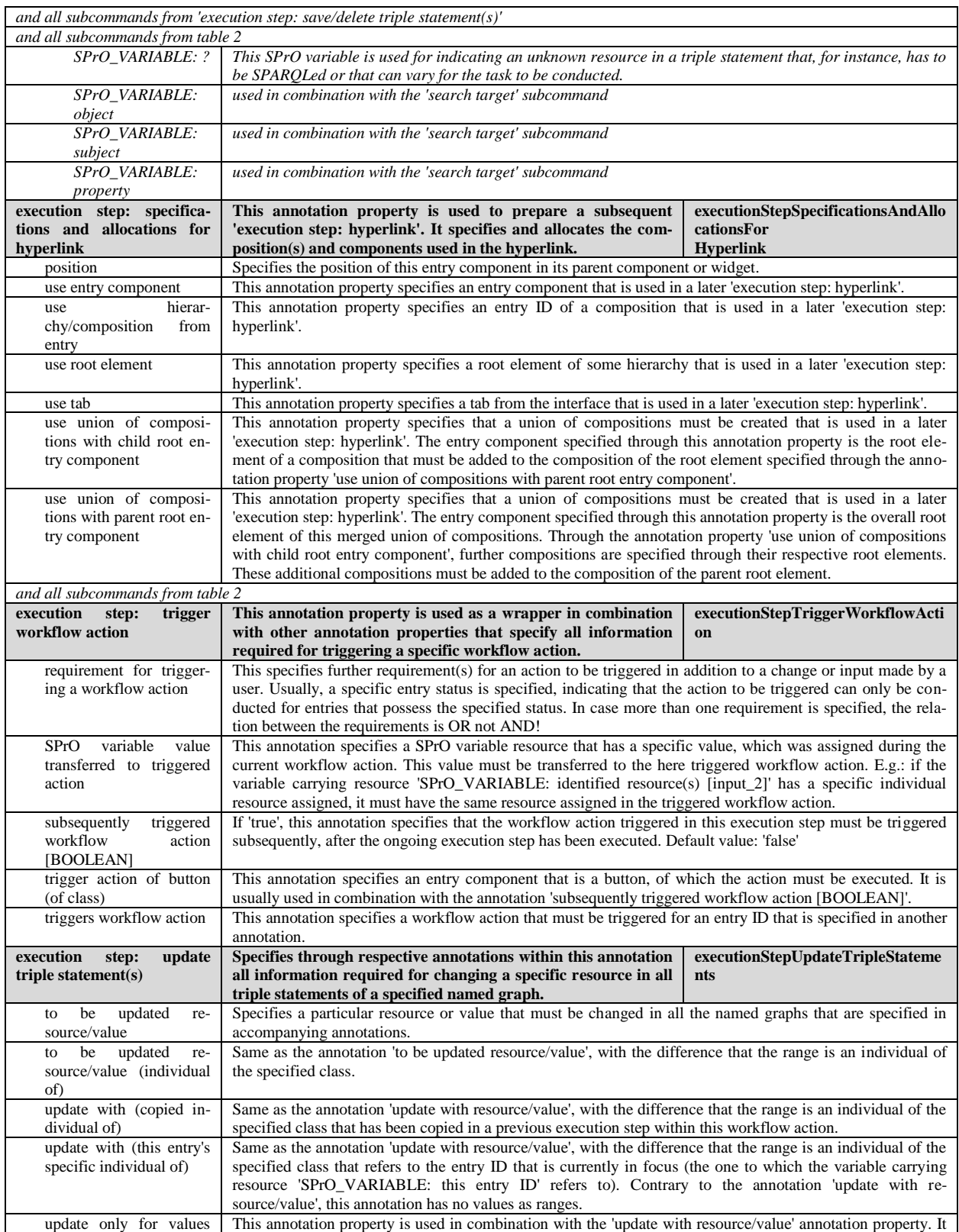

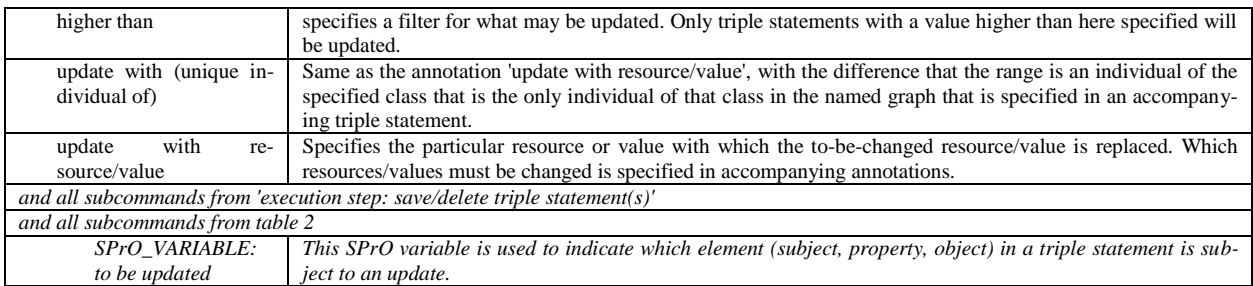

Table 1: Excerpt of SPrO annotation properties that are used as execution step commands and their corresponding Java method (light gray background) as well as the SPrO annotation properties that are used as their associated subcommands (white background) and, if applicable, the defined value resources (SPrO variables, shown in italics). The first execution step (dark grey background) is a special case for the middleware because input from and output for the web socket are treated differently than in the case of the other commands and subcommands.

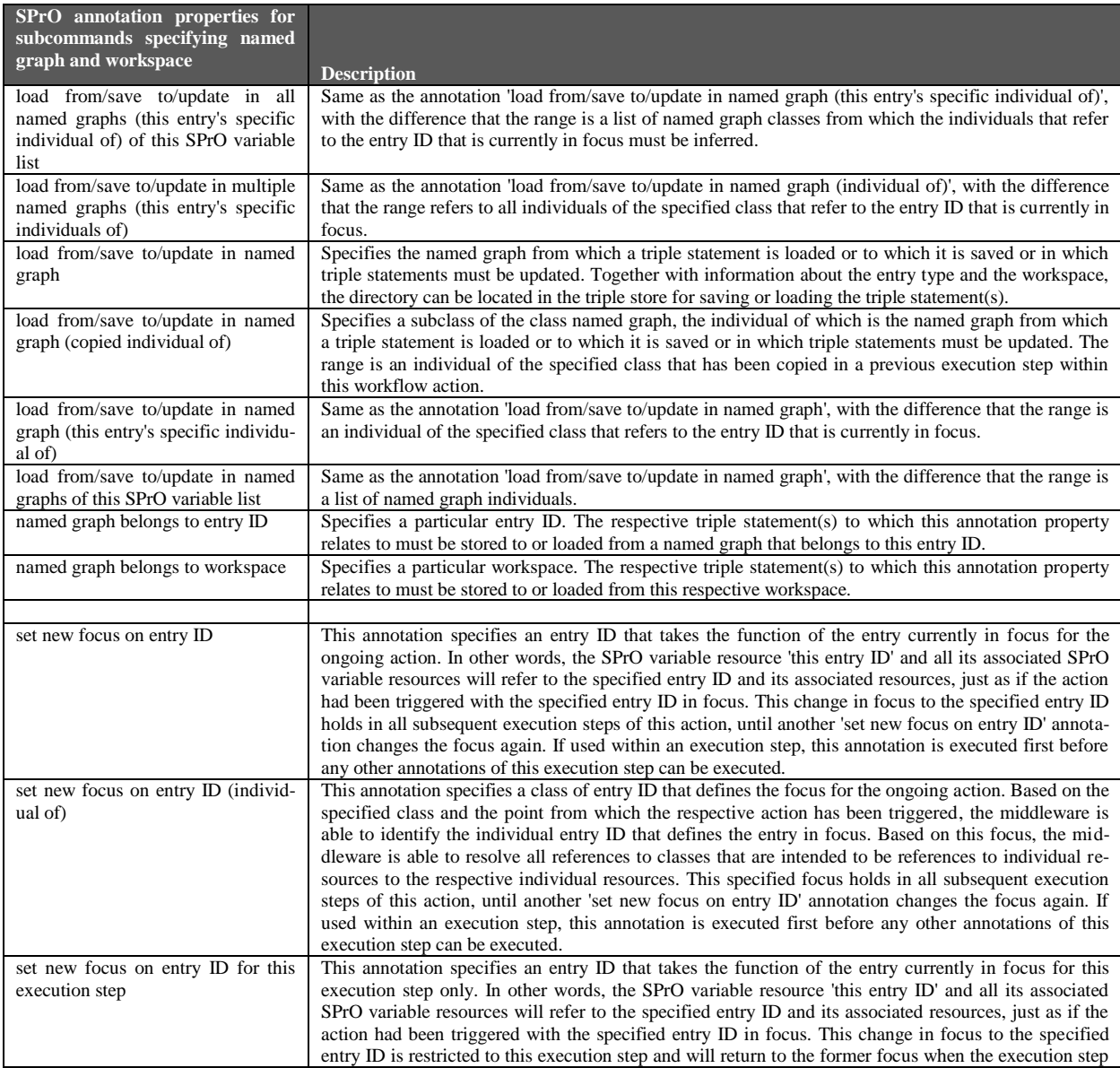

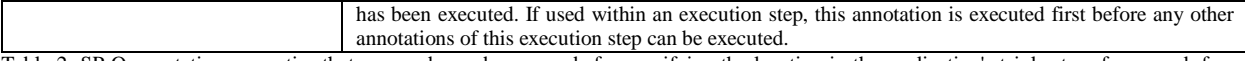

Table 2: SPrO annotation properties that are used as subcommands for specifying the location in the application's triple store framework for loading, saving and updating triple statements and for setting the focus on a specific entry ID.

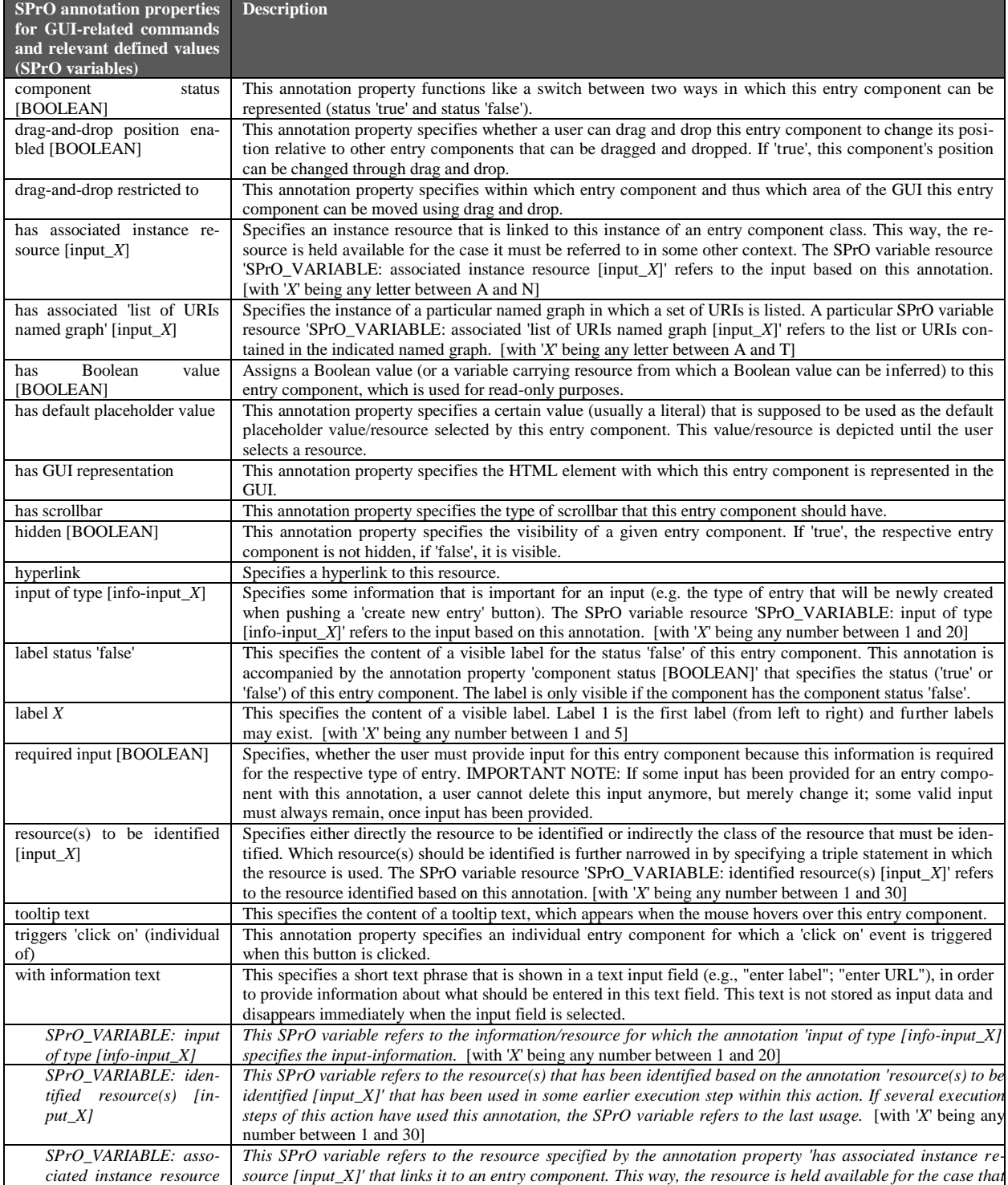

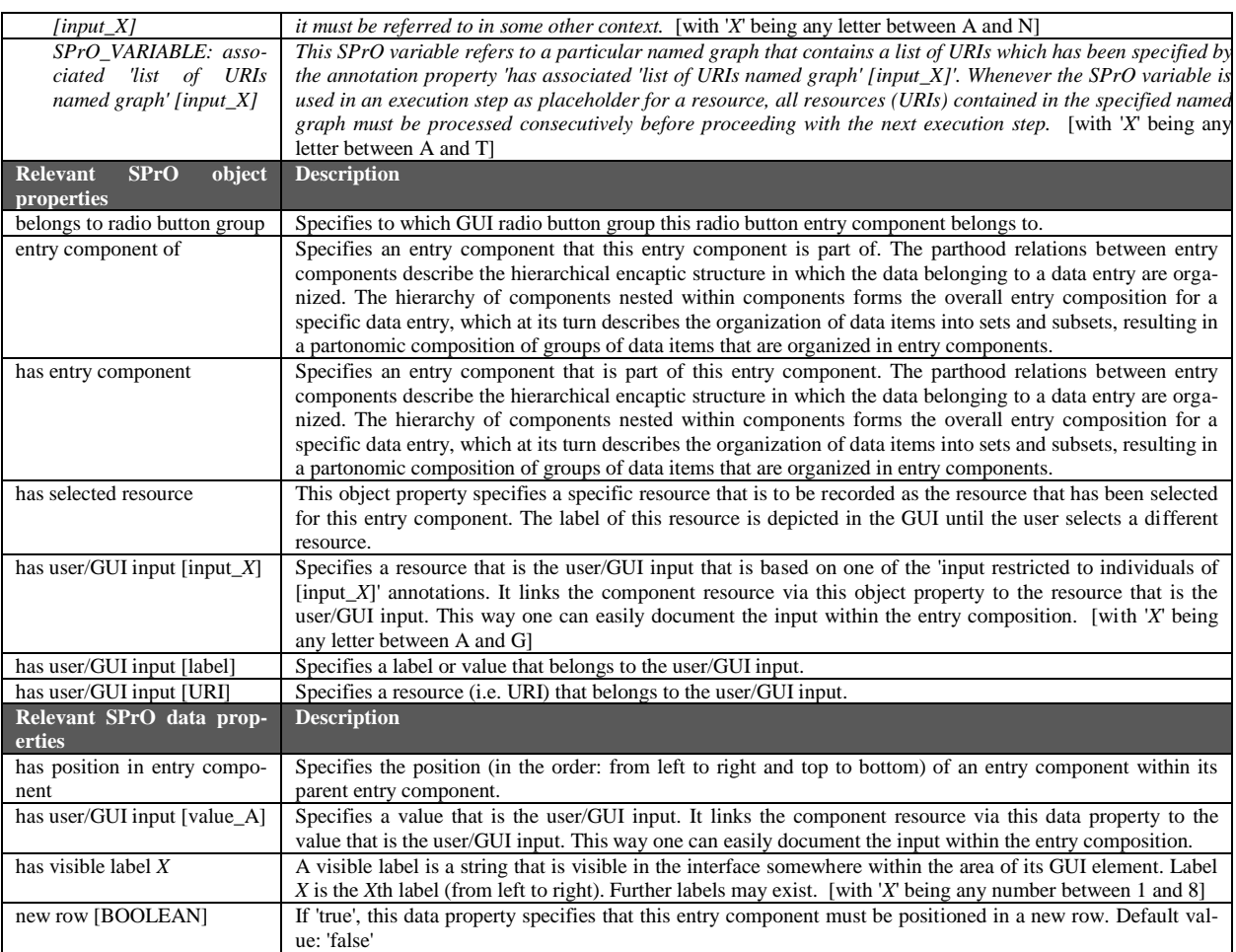

Table 3: SPrO annotation properties that are used as GUI-related commands together with relevant defined value resources (SPrO variables, shown in italics) as well as relevant SPrO object and SPrO data properties.

The location of a triple statement in the application's tuple store framework is therefore defined by the combination of workspace and named graph. Table 2 lists all SPrO annotation properties that can be used as subcommands within execution steps for specifying the location of triple statements.

Besides the specifications of database processes and other workflows, SPrO can also be used to specify the GUI of a data-centric Semantic Web application. This includes the description of HTML entry forms for sign up and log in as well as for user profiles, but also for all types of data entry forms used in the application.

Table 3 lists all the SPrO annotation properties that can be used as commands to describe the overall composition of an HTML page of a data entry. Each page is described as a set of entry components. Each entry component is represented in the corresponding SCO as an instantiated ontology class. A given pagecomposition is thus represented as a set of ontology classes, of which the instances are linked to each other through specific object properties (*'entry component of'* and *'has entry component'*) into parentchild relations, resulting in an encaptic hierarchy of ontology instances. The resulting instance-based semantic graph, which is described in the application's SCO, then functions as a template for the data entry form of a given type of data entry for the application. Each newly created data entry of a certain type is a copy of its respective template graph.

The position of a child entry component in relation to its sibling entry components is specified through a respective data property (*'has position in entry component'*) on the child itself. The HTML representation, as well as the input control and the specific functionality of each component, are specified in the corresponding SCO class. The class also specifies the data scheme of how the user input must be translated

into a semantic data graph and where this data graph must be stored in the Jena tuple store framework in terms of workspace and named graph.

The Java-based middleware interprets all these descriptions, produces the application and coordinates the application's overall operation based on the information from the descriptions in SCO. This includes interpreting the descriptions of data entry forms, data views, the overall architecture of the GUI and the actual data in the tuple store framework, communicating these interpretations with the frontend, interpreting the user input from the frontend and processing this input in accordance with the descriptions from SCO. The middleware thus mediates between SPrO, SCO and data graphs in the underlying Jena tuple store framework on the one hand and the browser-based GUI with the user input and user interaction on the other hand (Fig. 1).

#### **3. SPrO Use Cases**

We believe that one of the main reasons why most data-centric applications in science do not use semantic technology to its full potential can be found in the rather complex structure of semantic data graphs. Semantic data graphs are often bulky and to a high degree cross-linked, which makes them hard to comprehend for a human reader. If human readers have substantial problems with directly consuming semantic graphs, data-centric applications that store data and metadata as semantic graphs would have to translate those graphs into something that is more accessible, such as tables and data entry forms presented in HTML pages. As already mentioned above, SPARQL endpoints are no solution in this regard, as they only allow direct interaction with the graphs themselves.

So far, the development of data-centric Semantic Web applications that integrate semantic graphs with a user-friendly representation of their data has been hampered by a lack of application development frameworks that are well integrated with RDF/OWL. With SPrO and its accompanying Java-based middleware, we attempt to provide such a development framework and thus close the gap between the needs for a user-friendly representation and an eSciencecompliant documentation of data and metadata.

## *3.1. Semantic Ontology-Controlled Application for Web Content Management Systems (SOCCOMAS)*

We use SPrO for describing a semantic web-based content management system (S-WCMS), which we call SOCCOMAS [27,28]. Its source code ontology (available from [29]) contains descriptions of readyto-use features and workflows typically required by an S-WCMS, including user administration with login and signup forms, user registration and login process and session management and user profiles. The SOCCOMAS source code ontology also defines a general publication life-cycle process for data entries that allows a user to create a revised draft version based on the current published version of a data entry. Every published data entry receives its own digital object identifier (DOI), and the creator of the entry can specify under which creative commons license the entry will be published. The publication life-cycle covers all transitions between the following possible states of a data entry:

- 1) current draft version;
- 2) backup draft version;
- 3) draft version in recycle bin;
- 4) deleted draft version;
- 5) current published version;
- 6) previously published version.

Moreover, the SOCCOMAS source code ontology specifies automatic procedures for tracking overall provenance (i.e., creator, authors, creation, and publication date, contributors, relation between different versions, etc.) for each particular data entry. On a significantly finer level of granularity, the source code ontology also specifies automatic procedures that track all changes made to a particular data record at the level of individual input fields and documents them in a detailed change-history log. This is especially useful when editing data entries collaboratively. All the gathered metadata are recorded in RDF following established data and metadata standards using terms and their corresponding URIs from established ontologies.

An S-WCMS run by SOCCOMAS (and thus by SPrO and its accompanying middleware) provides human-readable output in form of HTML and CSS for browser requests and access to a SPARQL endpoint for machine-readable service requests. Since every published entry has its own DOI and is published under a creative commons license, and since all data and metadata are documented as semantic graphs that are also accessible through a SPARQL endpoint, all data published of such a S-WCMS reaches the five star rank of Tim Berners-Lee's rating system for Linked Open Data [30].

SOCCOMAS thus provides the description of all basic features and functionalities generally required for an S-WCMS. All specific features and functionalities needed for a particular S-WCMS, however, still have to be described in the source code ontology of that S-WCMS, including HTML templates for data entry forms, specifications of input control and overall behavior of each input field for the different types of data entries that the S-WCMS manages. These descriptions also include specifications of the underlying data scheme that determines how user input triggers the generation of data-scheme-compliant triple statements and where these triples must be saved in the Jena tuple store framework in terms of named graph and workspace.

#### *3.2. Semantic Morph·D·Base*

We use SOCCOMAS for developing a module for morphological descriptions for the morphological data repository Morph·D·Base [31]. This semantic version of Morph·D·Base utilizes the general functionality of an S-WCMS provided by SOCCOMAS, to which additional features specifically required for semantic Morph·D·Base have been added through its own source code ontologies (available from [32]). Semantic Morph·D·Base enables users to generate highly standardized and formalized morphological descriptions that are stored in the tuple store framework as instance-based semantic graphs. When describing an anatomical structure, users can reference any ontology class from any anatomy ontology that is available at BioPortal [33] and describe the structure and all of its parts as instances of these classes. Parts can be further described through defined data entry forms, often referencing specific ontology classes from PATO [34]. Semantic Morph·D·Base is currently still in development, but a prototype [35] can be accessed and functions as a proof of concept for SOCCOMAS and our semantic programming approach.

Using SOCCOMAS and semantic programming for developing the module for morphological descriptions has proven to save valuable resources and development time. The source code ontology for the semantic Morph·D·Base prototype has been written by a domain expert with knowledge in ontology engineering, but no expertise in any programming language. Moreover, because all the processes and functionalities that any S-WCMS requires such as

login, signup, user administration, publication lifecycle, and various automatic tracking procedures are provided by SOCCOMAS, development of the prototype was restricted only to features specific to this prototype. Furthermore, the approach has also proven that changes to the organization of the GUI such as adding a new input field to a data entry form can be conducted on the fly, which facilitates a usercentered design approach to application development.

#### **4. Conclusion**

Semantic programming with SPrO and its accompanying middleware can help to close the gap between the need for user-friendly web applications and eScience-compliant data and metadata. Data-centric applications that are based on the here proposed semantic programming approach can provide HTMLbased data views that are easily comprehensible to human users, thereby hiding the often rather complicated semantic graphs that represent the actual data. At the same time, data harvester services and other applications can readily consume the semantic graphs through the application's SPARQL endpoint.

Because all data and metadata of applications based on semantic programming are represented in form of semantic graphs that can be searched through the applications' SPARQL endpoint, because the semantic graphs link to ontology classes that provide semantic transparency for the concepts used in the data and metadata graphs, and because SPrO and its accompanying middleware enable automatic provenance tracking and detailed change-history tracking for all user input, data and metadata of these applications are maximally findable, accessible, interoperable and reusable, and thus comply with the FAIR guiding principles [2]. Moreover, they are also computer-parsable. Semantic programming with SPrO and its accompanying middleware would thus provide a means to fully utilize the potential of semantic technology for scientific data-centric Semantic Web applications.

Moreover, since not only data and metadata of respective applications are stored as semantic graphs, but the application's source code as an ontology, semantic programming stands for taking semantic transparency to a next level by also semantically describing the application itself using the terms defined in SPrO.

#### **References**

- [1] J. Gray, Jim Gray on eScience: A Transformed Scientific Method, in: T. Hey, S. Tansley, and K. Tolle (Eds.), The Fourth Paradigm: Data-Intensive Scientific Discoveries, Microsoft Research, Redmond, Washington, 2009: pp. xvii– xxxi.
- [2] M.D. Wilkinson, M. Dumontier, I.J. Aalbersberg, G. Appleton, M. Axton, A. Baak, N. Blomberg, J.-W. Boiten, L.B. da Silva Santos, P.E. Bourne, J. Bouwman, A.J. Brookes, T. Clark, M. Crosas, I. Dillo, O. Dumon, S. Edmunds, C.T. Evelo, R. Finkers, A. Gonzalez-Beltran, A.J.G. Gray, P. Groth, C. Goble, J.S. Grethe, J. Heringa, P.A.. 't Hoen, R. Hooft, T. Kuhn, R. Kok, J. Kok, S.J. Lusher, M.E. Martone, A. Mons, A.L. Packer, B. Persson, P. Rocca-Serra, M. Roos, R. van Schaik, S.-A. Sansone, E. Schultes, T. Sengstag, T. Slater, G. Strawn, M.A. Swertz, M. Thompson, J. van der Lei, E. van Mulligen, J. Velterop, A. Waagmeester, P. Wittenburg, K. Wolstencroft, J. Zhao, and B. Mons, The FAIR Guiding Principles for scientific data management and stewardship, *Scientific Data*. 3 (2016) 160018. doi:10.1038/sdata.2016.18.
- [3] L. Vogt, The future role of bio-ontologies for developing a general data standard in biology: chance and challenge for zoo-morphology, *Zoomorphology*. 128 (2009) 201–217. doi:10.1007/s00435-008-0081-5.
- [4] L. Vogt, eScience and the need for data standards in the life sciences: in pursuit of objectivity rather than truth, *Systematics and Biodiversity*. 11 (2013) 257–270. doi:10.1080/14772000.2013.818588.
- [5] L. Vogt, M. Nickel, R.A. Jenner, and A.R. Deans, The Need for Data Standards in Zoomorphology, *Journal of Morphology*. 274 (2013) 793–808. doi:10.1002/jmor.20138.
- [6] A. Brazma, On the importance of standardisation in life sciences, *Bioinformatics*. 17 (2001) 113–114.
- [7] A. Brazma, P. Hingamp, J. Quackenbush, G. Sherlock, P. Spellman, C. Stoeckert, J. Aach, W. Ansorge, C.A. Ball, H.C. Causton, T. Gaasterland, P. Glenisson, F.C.P. Holstege, I.F. Kim, V. Markowitz, J.C. Matese, H. Parkinson, A. Robinson, U. Sarkans, S. Schulze-Kremer, J. Stewart, R. Taylor, J. Vilo, and M. Vingron, Minimum information about a microarray experiment (MIAME)–toward standards for microarray data, *Nature Genetics*. 29 (2001) 365–371. doi:10.1038/ng1201-365.
- [8] X. Wang, R. Gorlitsky, and J.S. Almeida, From XML to RDF: how semantic web technologies will change the design of "omic" standards, *Nature Biotechnology*. 23 (2005) 1099– 1103.
- [9] B. Smith, Ontology, in: L. Floridi (Ed.), Blackwell Guide to the Philosophy of Computing and Information, Blackwell Publishing, Oxford, 2003: pp. 155–166.
- [10]S. Schulz, H. Stenzhorn, M. Boeker, and B. Smith, Strengths and limitations of formal ontologies in the biomedical domain, *RECIIS*. 3 (2009) 31–45. doi:10.3395/reciis.v3i1.241en.
- [11]S. Schulz, and L. Jansen, Formal ontologies in biomedical knowledge representation., *IMIA Yearbook of Medical Informatics 2013*. 8 (2013) 132–46. http://www.ncbi.nlm.nih.gov/pubmed/23974561.
- [12]L. Vogt, Morphological Descriptions in times of eScience: Instance-Based versus Class-Based Semantic Representations of Anatomy, n.d.
- [13]M. Uschold, and M. Gruninger, Ontologies: Principles, Methods and Applications, *Knowledge Engineering Review*. 11 (1996) 39–136.
- [14]S.-A. Sansone, P. Rocca-Serra, W. Tong, J. Fostel, N. Morrison, A.R. Jones, and R. Members, A Strategy Capitalizing on Synergies: The Reporting Structure for

Biological Investigation (RSBI) Working Group, *OMICS: A Journal of Integrative Biology*. 10 (2006) 164–171.

- [15]SPARQL Query Language for RDF. W3C Recommendation 15 January 2008, (n.d.). https://www.w3.org/TR/rdf-sparqlquery/.
- [16]OWL@Manchester: List of Reasoners, (n.d.). http://owl.cs.manchester.ac.uk/tools/list-of-reasoners/.
- [17]K. Wenzel, KOMMA : An Application Framework for Ontology-based Software Systems, *Semantic Web Journal*. 0 http://www.semantic-webjournal.net/sites/default/files/swj89\_0.pdf.
- [18]M. Buranarach, T. Supnithi, Y.M. Thein, T. Ruangrajitpakorn, T. Rattanasawad, K. Wongpatikaseree, A.O. Lim, Y. Tan, and A. Assawamakin, OAM: An Ontology Application Management Framework for Simplifying Ontology-Based Semantic Web Application Development, *International Journal of Software Engineering and Knowledge Engineering*. 26 (2016) 115–145. doi:10.1142/S0218194016500066.
- [19]M.D. Wilkinson, B. Vandervalk, and L. McCarthy, The Semantic Automated Discovery and Integration (SADI) Web service Design-Pattern, API and Reference Implementation,<br>Journal of Biomedical Semantics. 2 (2011) 8. *Journal of Biomedical* doi:10.1186/2041-1480-2-8.
- [20]D.D.G. Gessler, G.S. Schiltz, G.D. May, S. Avraham, C.D. Town, D. Grant, and R.T. Nelson, SSWAP: A Simple Semantic Web Architecture and Protocol for semantic web<br>services, BMC Bioinformatics. 10 (2009) 309. services, *BMC Bioinformatics*. 10 (2009) 309. doi:10.1186/1471-2105-10-309.
- [21]D. Martin, M. Paolucci, S. Mcilraith, M. Burstein, D. Mcdermott, D. Mcguinness, B. Parsia, T. Payne, M. Sabou, M. Solanki, N. Srinivasan, and K. Sycara, Bringing Semantics to Web Services: The OWL-S Approach, Springer Berlin Heidelberg, Berlin, Heidelberg, 2005. doi:10.1007/b105145.
- [22]A. Dimou, M. Vander Sande, P. Colpaert, R. Verborgh, E. Mannens, and R. Van de Walle, RML: A Generic Language for Integrated RDF Mappings of Heterogeneous Data, *Proceedings of the 7th Workshop on Linked Data on the Web*. 1184 (2014). http://ceur-ws.org/Vol-1184/ldow2014\_paper\_01.pdf.
- [23]R. Verborgh, M. Vander Sande, O. Hartig, J. Van Herwegen, L. De Vocht, B. De Meester, G. Haesendonck, and P. Colpaert, Triple Pattern Fragments: A low-cost knowledge graph interface for the Web, *Journal of Web Semantics*. 37–38 (2016) 184–206. doi:10.1016/j.websem.2016.03.003.
- [24]A. Katasonov, and M. Palviainen, Towards ontology-driven development of applications for smart environments, in: 2010 8th IEEE International Conference on Pervasive Computing and Communications Workshops (PERCOM Workshops), IEEE, 2010: pp. 696–701. doi:10.1109/PERCOMW.2010.5470523.
- [25]J.Z. Pan, S. Staab, U. Aßmann, J. Ebert, and Y. Zhao, Ontology-Driven Software Development, Springer Berlin Heidelberg, Berlin, Heidelberg, 2013. doi:10.1007/978-3-642- 31226-7.
- [26]L. Vogt, Organizing Phenotypic Data—A Semantic Data Model for Anatomy, n.d.
- [27]L. Vogt, R. Baum, C. Köhler, S. Meid, B. Quast, and P. Grobe, Using Semantic Programming for Developing a Web Content Management System for Semantic Phenotype Data, *Lecture Notes in Computer Science*. 11371 (2019).
- [28]L. Vogt, R. Baum, P. Bhatty, C. Köhler, S. Meid, B. Quast, and P. Grobe, SOCCOMAS: a FAIR Web Content Management System that is based on Semantic Programming, n.d.
- [29]GitHub: Source Code Ontology for Semantic Ontology-Controlled Web Content Management System (SOCCOMAS),

(n.d.).

- https://github.com/SemanticProgramming/SOCCOMAS.<br>[30] T. Berners-Lee, Linked Data, (2009). Berners-Lee, https://www.w3.org/DesignIssues/LinkedData.html.
- [31]Morph·D·Base: a morphological online data repository, (n.d.). https://www.morphdbase.de/.
- [32]GitHub: Source Code Ontologies for semantic Morph·D·Base, (n.d.).
- https://github.com/SemanticProgramming/SemMorphDBase. [33]BioPortal, (n.d.). http://bioportal.bioontology.org/.
- [34]Phenotype And Trait Ontology (PATO), (n.d.). http://obofoundry.org/ontology/pato.html.
- [35] Semantic Morph·D·Base Prototype, (n.d.). https://proto.morphdbase.de.
- [36]G. De Giacomo, and M. Lenzerini, TBox and ABox Reasoning in Expressive Description Logics, in: Proceedings of the Fifth International Conference on Principles of Knowledge Representation and Reasoning (KR'96), Morgan Kaufmann, 1996: pp. 316–327. doi:10.1.1.22.8293.